*Note* :  $/20$  <br> Cont. N°1.GrB - 21 oct. 2004 - 50min.

## Proportions – Taux d'accroissement – Pourcentages Taux de variation - Coefficient Multiplicateur *(Calculatrice autorisée)*

## I **Cybercafés** :

1. [2 pts] *Compléter les cases du tableau ci-dessous donnant le prix d utilisation d un poste en fonction de la durée (en minutes) sachant que le prix est proportionnel à la durée (sans abonnement).*

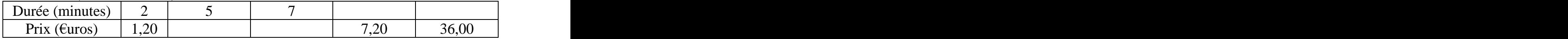

*2.* [2 pts] *Dans l extrait de la feuille de calcul d un tableur représenté ci-dessous on veut faire af icher le prix des Liaisons téléphoniques pour l Internet en sachant que ce prix est proportionnel à la durée en secondes.*

*a) Compléter la cellule B3 en indiquant quelle formule elle doit conteniret les résultats numériques que l on obtiendrait par recopie automatique à droite.*

*b) Compléter la cellule C2 en indiquant quelle formule elle doit contenir et les résultats numériques que l on obtiendrait par recopie automatique à droite.*

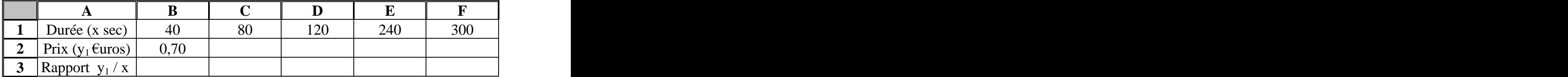

*3. [1pt] Soit x la durée* (*en secondes*) *et*  $y_1$  *le prix à payer en*  $\epsilon$ *. Quelle relation mathématique peut-on écrire entre x et y1 pour représenter ces variations ?*

*Réponse :* .

*4. [1pt] On suppose maintenant que l abonnement forfaitaire initial est de 15 quelque soit la durée. Quel serait alors le prix à payer pour 150 sec ?*

*Réponse :* .

*5. [1 pt] Quelle est la relation mathématique qui donnerait le prix*  $y_2$  *(en*  $\epsilon$ *uros) avec l abonnement forfaitaire initial, pour une durée x quelconque (en secondes) ?*

*Réponse :* .

*6. [2pts] Représenter graphiquement ci-dessous les variations des deux fonctions correspondantes définies par y1 et y2 (préciser bien chacun des deux graphes).*

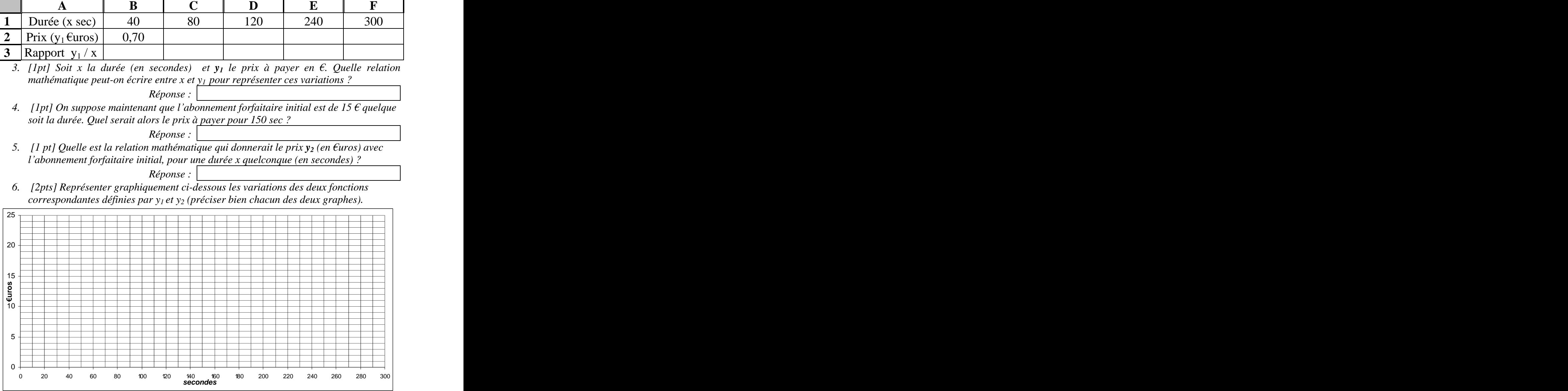

II Accidents : *Le tableau ci-dessous représente l évolution du nombre d accidents de la route mortels au cours des précédentes décennies dans une région donnée.*

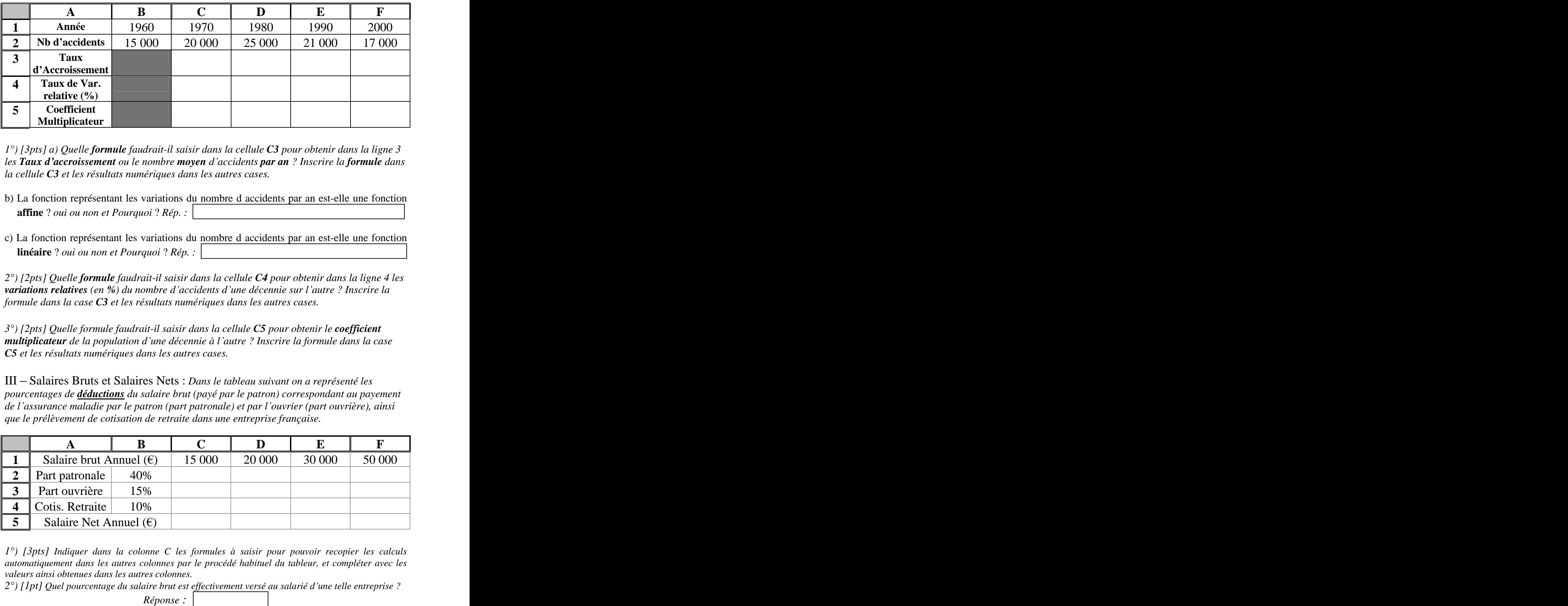

*1°) [3pts] a) Quelle formule faudrait-il saisir dans la cellule C3 pour obtenir dans la ligne 3 les Taux d accroissement ou le nombre moyen d accidents par an ? Inscrire la formule dans la cellule C3 et les résultats numériques dans les autres cases.*

- b) La fonction représentant les variations du nombre d accidents par an est-elle une fonction **affine** ? *oui ou non et Pourquoi* ? *Rép. :* .
- c) La fonction représentant les variations du nombre d accidents par an est-elle une fonction **linéaire** ? *oui ou non et Pourquoi* ? *Rép. :* .

*2°) [2pts] Quelle formule faudrait-il saisir dans la cellule C4 pour obtenir dans la ligne 4 les variations relatives (en %) du nombre d accidents d une décennie sur l autre ? Inscrire la formule dans la case C3 et les résultats numériques dans les autres cases.*

*3°) [2pts] Quelle formule faudrait-il saisir dans la cellule C5 pour obtenir le coefficient multiplicateur de la population d une décennie à l autre ? Inscrire la formule dans la case C5 et les résultats numériques dans les autres cases.*

III Salaires Bruts et Salaires Nets : *Dans le tableau suivant on a représenté les pourcentages de déductions du salaire brut (payé par le patron) correspondant au payement de l assurance maladie par le patron (part patronale) et par l ouvrier (part ouvrière), ainsi que le prélèvement de cotisation de retraite dans une entreprise française.*

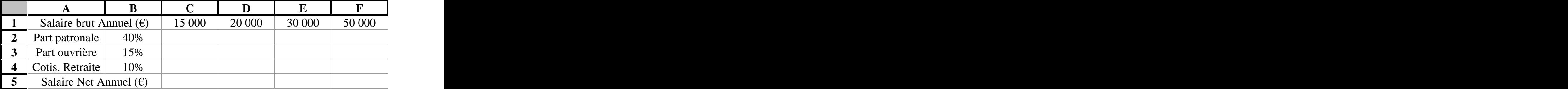

*1°) [3pts] Indiquer dans la colonne C les formules à saisir pour pouvoir recopier les calculs automatiquement dans les autres colonnes par le procédé habituel du tableur, et compléter avec les valeurs ainsi obtenues dans les autres colonnes.*

*2°) [1pt] Quel pourcentage du salaire brut est ef ectivement versé au salarié d une telle entreprise ?*